#### **PHỤ LỤC**

*(Kèm theo Công văn số: 94/ BVP-TCHC ngày 06 /05/2022* 

*của Giám đốc Bệnh viện Phổi Bắc Giang)*

## BÁO GIÁ PHẦN MỀM QUẢN LÝ CHẦN ĐOÁN HÌNH ẢNH (PACS,RIS) VÀ HỆ THỐNG THÔNG TIN XÉT NGHIỆM (LIS)

Kính gửi: Bệnh viện Phổi tỉnh Bắc Giang

Chúng tôi, Công ty (Tên Đơn vị)……., có địa chỉ tại: ….. Số điện thoại …..

Chúng tôi cam kết là đơn vị có tư cách pháp nhân độc lập, được thành lập và hoạt động theo quy định của Luật doanh nghiệp, đủ điều kiện kinh doanh hàng hóa trong lĩnh vực Công nghệ thông tin (bao gồm cả phần mềm) theo quy định của pháp luật.

Căn cứ danh mục hàng hoá đề nghị báo giá của Quý Cơ quan, Chúng tôi báo giá đơn giá hàng hoá như sau:

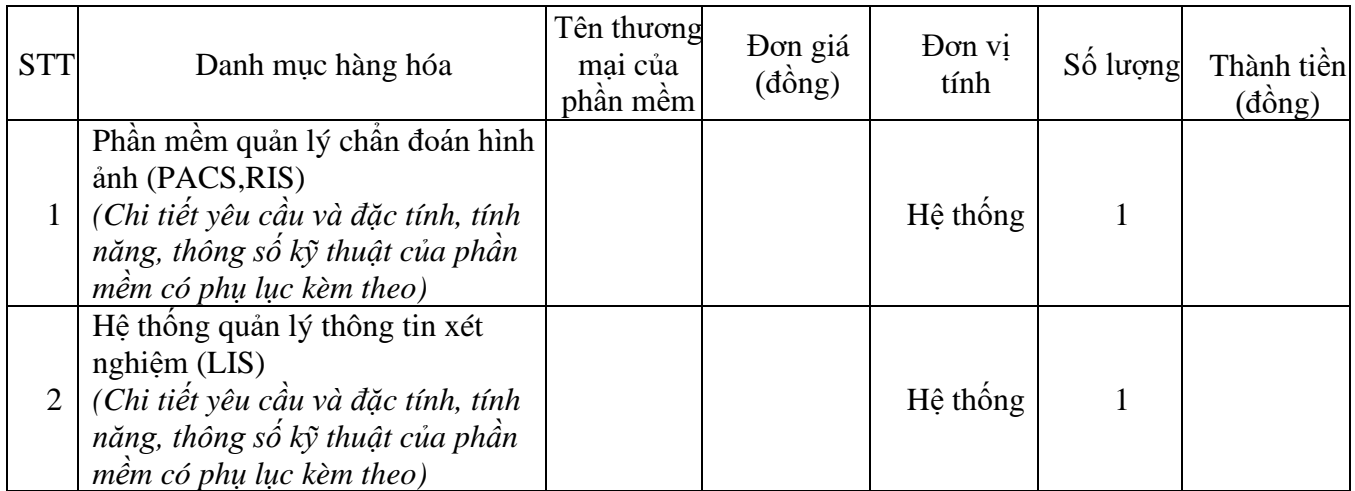

*Ghi chú*: Đơn giá đã bao gồm thuế VAT, các loại chi phí quản lý, các loại thuế, phí khác và toàn bộ chi phí cài đặt, nghiệm thu, hướng dẫn sử dụng tại Bệnh viện Phổi tỉnh Bắc **Giang** 

Báo giá này có hiệu lực tối đa 60 ngày kể từ ngày báo giá.

……………, ngày tháng 3 năm 2022 **ĐẠI DIỆN HỢP PHÁP CỦA ĐƠN VỊ GIÁM ĐỐC** (Ký tên, đóng dấu)

# **PHỤ LỤC YÊU CẦU CHUNG VÀ ĐẶC TÍNH, TÍNH NĂNG – THÔNG SỐ KỸ THUẬT CỦA PHẦN MỀM I, PHẦN MỀM QUẢN LÝ CHẨN ĐOÁN HÌNH ẢNH (PACS,RIS)**

### **1, Yêu cầu chung**

Phần mềm quản lý bệnh viện phải đáp ứng đầy đủ các tiêu chuẩn quy định tại

các văn bản pháp lý sau đây:

- Thiết kế hệ thống phần mềm mang tính mở; các tài liệu phân tích, thiết kế

phải đầy đủ, chi tiết, thuận tiện cho việc bảo hành, bảo trì và nâng cấp hệ thống.

Giao diện người dùng thiết kế khoa học, hợp lý, tạo thuận lợi, dễ dàng cho người sử

dung.

- Đáp ứng nhóm tiêu chí "Nhóm tiêu chí hệ thống lưu trữ và truyền tải hình ảnh" trong Thông tư số 54/2017/TT-BYT ngày 29/12/2017 của Bộ Y tế ban hành bộ tiêu chí ứng dụng công nghệ thông tin tại các cơ sở khám bệnh, chữa bệnh ở mức độ nâng cao;

#### **2, Đặc tính, tinh năng, thông số kỹ thuật**

![](_page_1_Picture_141.jpeg)

![](_page_2_Picture_90.jpeg)

![](_page_3_Picture_89.jpeg)

![](_page_4_Picture_87.jpeg)

![](_page_5_Picture_84.jpeg)

![](_page_6_Picture_81.jpeg)

![](_page_7_Picture_85.jpeg)

![](_page_8_Picture_81.jpeg)

![](_page_9_Picture_83.jpeg)

![](_page_10_Picture_93.jpeg)

![](_page_11_Picture_97.jpeg)

![](_page_12_Picture_93.jpeg)

![](_page_13_Picture_84.jpeg)

![](_page_14_Picture_100.jpeg)

![](_page_15_Picture_157.jpeg)

## **II, HỆ THỐNG QUẢN LÝ THÔNG TIN XÉT NGHIỆM (LIS)**

### **1, Yêu cầu chung**

Phần mềm quản lý bệnh viện phải đáp ứng đầy đủ các tiêu chuẩn quy định tại

các văn bản pháp lý sau đây:

- Thiết kế hệ thống phần mềm mang tính mở; các tài liệu phân tích, thiết kế

phải đầy đủ, chi tiết, thuận tiện cho việc bảo hành, bảo trì và nâng cấp hệ thống.

Giao diện người dùng thiết kế khoa học, hợp lý, tạo thuận lợi, dễ dàng cho người sử

dung.

- Đáp ứng nhóm tiêu chí "Nhóm tiêu chí hệ thống thông tin xét nghiệm(LIS)" trong Thông tư số 54/2017/TT-BYT ngày 29/12/2017 của Bộ Y tế ban hành bộ tiêu chí ứng dụng công nghệ thông tin tại các cơ sở khám bệnh, chữa bệnh ở mức độ nâng cao;

### **2. Đặc tính, tinh năng, thông số kỹ thuật**

**1, Quản lý kết quả xét nghiệm** (Sinh hóa, Huyết học, Miễn dịch,..)

**\* Tính năng:**

- Quản lý:

+ Thông tin bệnh phẩm

+ Xét nghiệm

- In Kết quả xét nghiệm theo từng bệnh phẩm

- Tìm kiếm thông tin bệnh phẩm

- Thống kê:

+ Doanh thu theo bệnh nhân

+ Theo nhóm Xét nghiệm (SH, MD, HH, ...)

 $+$  Xuất báo cáo theo thời gian

### **2, Hệ thống các chức năng phần mềm quản lý Xét nghiệm:**

*-* Phần mềm LIS bao gồm các phân hệ quản lý việc tiếp nhận bệnh nhân (thủ công hoặc kết nối với phần mềm quản lý bệnh viện HIS), mẫu bệnh phẩm, vận chuyển mẫu, quản lý kết nối các máy xét nghiệm trên thị trường để thực hiện và trả kết quả tự động, phê duyệt/xác nhận các kết quả xét nghiệm. Hệ thống cho phép in phiếu xét nghiệm theo mẫu và xuất ra các file định dạng word, excel. Phân hệ quản lý hóa chất vật tư tiêu hao theo máy giúp Khoa/phòng kiểm soát được lượng hóa chất và vật tư tiêu hao giúp nâng cao hiệu quả hoạt động. Phần mềm cũng hỗ trợ quản lý toàn bộ các danh mục mã xét nghiệm, nhóm chỉ số, thiết lập các thông số xét nghiệm theo ngưỡng, biên phiên dịch kết quả từ máy giúp việc trả các kết quả được nhanh chóng và chính xác.

Toàn bộ các tính năng, chức năng phục vụ cho khoa/phòng xét nghiệm của Bệnh viện Phổi Bắc Giang được đề cập dưới đây.

### *1. Quản lý thông tin bệnh nhân*

Hệ thống cho phép tiếp nhận thông tin bệnh nhân, thông tin chỉ định xét nghiệm từ hệ thống HIS hoặc từ các hệ thống bên ngoài khác. Ngoài ra hệ thống cho phép nhập thủ công thông tin bệnh nhân hoặc chỉ định xét nghiệm.

- Tiếp nhận bệnh nhân làm xét nghiệm: Có thể tiếp nhận thông tin từ HIS hoặc tiếp nhận trực tiếp tại bộ phận xét nghiệm

- Tạo ID bệnh nhân

- Chỉ định dịch vụ xét nghiệm cho bệnh nhân (Với bệnh nhân tiếp nhân trực tiếp)

- Tra cứu thông tin: Tìm kiếm thông tin bệnh nhân theo nhiều tiêu chí: ID, tên, Mã vạch, theo dịch vụ xét nghiệm được chỉ định, xem kết quả xét nghiệm các đợt khác, xem trạng thái đã trả kết quả, đang chờ kết quả

*2. Quản lý tiếp nhận mẫu bệnh phẩm*

Hệ thống cho phép quản lý việc lấy mẫu bệnh phẩm với các chức năng:

- Hiển thị danh sách chờ lấy mẫu,

- Quản lý in tem barcode dán nên ống mẫu bệnh phẩm

- Quản lý trạng thái bệnh nhân lấy mẫu: Đã lấy mẫu/chờ lấy mẫu.

- Tra cứu bệnh phẩm theo nhiều tiêu chí: Mã bệnh phẩm, thông tin bệnh nhân

(Họ tên, CMND), Mã vạch, tình trạng bệnh, thời gian làm xét nghiệm...

*3. Quản lý Hóa sinh - Huyết học - Miễn dịch*

Hệ thống cung cấp các chức chính cho Khoa/phòng Hóa sinh - Huyết học - Miễn dịch sau:

- Quản lý thông tin bệnh phẩm và kết quả

- Quản lý kết nối máy xét nghiệm, tự động cập nhật và đánh giá kết quả máy
- Thống kê, báo cáo, tìm kiếm, sao lưu

- Kết nối với phần mềm HIS để nhận thông tin hành chính, chỉ định và upload kết quả

- Nhập chỉ số kết quả trực tiếp trên form trả kết quả

- Chức năng điều chỉnh kết quả xét nghiệm

- Chức năng cảnh báo kết quả vượt ngưỡng bình thường (Kết quả nằm ngoài trị số bình thường)

- Ghi chú kết quả (nhận xét, kết luận)
- Chức năng khóa không cho sửa/xóa kết quả đã trả
- In phiếu kết quả cho bệnh nhân
- Trả kết quả về HIS hoặc cho bác sỹ chỉ đinh
- Xây dựng các phiếu trả kết quả chi tiết theo từng loại xét nghiệm

*4. Quản lý Vi sinh*

Các chức năng chính trong phân hệ quản lý Vi sinh:

- Quản lý thông tin yêu cầu và bệnh phẩm vi sinh
- Quản lý kết quả soi tươi, nhuộm
- Quản lý kết quả nuôi cấy vi khuẩn, nấm

- Quản lý kết quả kháng sinh đồ với định nghĩa kháng sinh được update thường xuyên

- Thống kê theo nhiều tiêu chí (bệnh phẩm, vi khuẩn, kháng sinh cho từng loại vi khuẩn)

- Ghi chú kết quả (nhận xét, kết luận)
- Chức năng khóa không cho sửa/xóa kết quả đã trả
- In phiếu kết quả cho bệnh nhân
- Trả kết quả về HIS hoặc cho bác sỹ chỉ đinh

- Xây dựng các phiếu trả kết quả chi tiết theo từng loại xét nghiệm

*5. Quản lý nội kiểm*

Cung cấp các chức năng quản lý kết quả chạy nội kiểm cho từng xét nghiệm theo từng Level hỗ trợ người dùng quản lý lô và hạn sử dụng của lô. Các chức năng chính:

- Khai báo danh mục máy xét nghiệm thực hiện nội kiểm, danh mục hóa chất nội kiểm: Mã Lot, tên hóa chất, công ty cung cấp

- Quản lý danh mục test nội kiểm trên từng máy xét nghiệm

- Quản lý danh mục luật nội kiểm

- Phần mềm tự động đánh giá kết quả QC dựa vào các luật đã khai báo. Phân tích dữ liệu QC áp dụng quy tắc Westgard hiện đại theo Level và theo Lô

- Theo dõi và giám sát hệ thống phân tích cho mỗi xét nghiệm định lượng theo thời gian (tháng) thông qua hoạt động tính toán tổng sai số của mỗi xét nghiệm (TE), sai số tối đa (TEA), thang chất lượng quốc tế Six Sigma.

- Vẽ biểu đồ kiểm soát chất lượng Levey-Jenning của nhiều mức QC (1 mức, 2 mức, 3 mức) trong một bản báo cáo, in báo cáo

*6. Quản lý hóa chất/vật tư tiêu hao*

- Lập phiếu dự trù, phiếu đề nghị cấp hóa chất, vật tư

- Khai báo tồn kho hóa chất xét nghiệm; lập các phiếu nhập, xuất kho hóa chất xét nghiệm; xem tồn kho hóa chất xét nghiệm.

- Thiết lập bảng kê hóa chất, vật tư tiêu hao thực tế

- Thống kê hóa chất, vật tư sử dụng theo dịch vụ, theo máy xét nghiệm
- Thống kê hóa chất, vật tư sử dụng tổng hợp
- Cảnh bảo lượng vật tư, hóa chất, tồn kho
- Cảnh báo hạn sử dụng với những vật tư, hóa chất hết hạn hoặc cận hạn
- Quản lý danh mục hàng hóa, vật tư, hợp đồng và gói thầu

*7. Quản lý kết nối máy xét nghiệm*

- Cung cấp giao tiếp kết nối với các loại máy xét nghiệm trên thị trường (1 chiều - 2 chiều)

- Cung cấp giao tiếp kết nối nhận ảnh của các thiết bị chụp hình ảnh phản ứng: định nhóm máu, test nhanh, kính hiển vi điện tử...

- Cung cấp giao tiếp kết nối và điều khiển đối với các hệ thống máy dán nhãn, vận chuyển mẫu để thiết lập mô hình phòng xét nghiệm thông minh

- Cung cấp giao tiếp kết nối với các phần mềm trung gian khác

- Trả kết quả và nhận chỉ định từ phân hệ quản lý trên phần mềm LIS

- Tính năng quản lý kết nối thông qua chuẩn webservice để truyền nhận kết quả xét nghiệm giữa các bệnh viện tuyến tỉnh, tuyến huyện không có khả năng thực hiện xét nghiệm

*8. Quản lý kết nối/tích hợp hệ thống quản lý thông tin bệnh viện HIS và hệ thống khác*

- Liên thông kết nối với phần mềm HIS thông qua các hàm chuẩn HL7 và Webservice

- Thông tin chỉ định được truyền tự động từ HIS sang LIS

- Kết quả xét nghiệm được truyền từ LIS sang HIS

- Cung cấp tính năng cho phép liên thông dữ liệu, kết quả xét nghiệm giữa các phòng xét nghiệm và các hệ thống liên quan phục vụ công tác khám chữa bệnh. Khả năng kết nối với EMR

- Xây dựng các phiếu trả kết quả chi tiết theo từng loại xét nghiệm và được trả về HIS

- Tích hợp với ký số để trả kết quả trực tiếp trên HIS

*9. Hệ thống báo cáo*

- Cung cấp hệ thống các loại báo, tìm kiếm và thống kê. Hệ thống đáp ứng nhiều biểu mẫu có sẵn hoặc tùy chỉnh theo nhu cầu quản lý.

- Thống kê danh sách tiếp nhận bệnh nhân, bệnh phẩm,

- Thống kê báo cáo danh sách thực hiện xét nghiệm và thống kê tổng hợp xét nghiệm.

- Báo cáo về định mức hóa chất

- Kết xuất báo cáo ra các định dạng: Excel, PDF theo các biểu mẫu quy định của Bộ Y Tế bao gồm:

+ Sổ xét nghiệm

 $+ S\dot{\hat{o}}$  xét nghiệm tế bào máu ngoại vi

+ Sổ xét nghiệm vi sinh

+ Sổ trả kết quả cận lâm sàng

*10.Quản trị hệ thống*

Bao gồm các chức năng phục vụ cho việc quản trị và hoạt động của phần mềm và hệ thống quy trình quản lý xét nghiệm:

- Quản lý người dùng (Tài khoản, thông tin chung, Tên đăng nhập và mật khẩu)  $+$  Cấp quyền, phân quyền sử dụng theo từng chức năng tương ứng cho người sử dụng.

- + Cấp quyền sử dụng theo từng chức năng tương ứng cho người sử dụng.
- $+$  Tạo nhóm: Quản trị hệ thống có thể tập hợp nhiều người sử dụng có cùng chức năng vào một nhóm...
- Quản lý các hệ thống danh mục
	- + Danh mục phòng ban
	- + Danh mục chỉ số xét nghiệm/nhóm chỉ số
	- + Danh mục dịch vụ xét nghiệm chi tiết
	- + Danh mục máy xét nghiệm
	- + Danh mục vật tư, hóa chất xét nghiệm
	- + Danh mục bác sỹ, KTV

- Thiết lập thông số xét nghiệm ngưỡng bình thường với từng chỉ tiêu xét nghiệm chi tiết (Hỗ trợ cảnh báo khi kết quả xét nghiệm của các chỉ tiêu vượt ngưỡng)

- Quản lý ghi nhật ký (log) hệ thống và người dùng thao tác

- Quản lý sao lưu dữ liệu, thiết lập cơ chế sao lưu tự động

Quản lý toàn bộ phần cấu hình khai báo trang in, in tem barcode và các phiếu xét nghiệm